## Diva 2022.R9 - 25 Temmuz

Diva 2022.R9 sürümünde yer alan yenilikler şunlardır:

## Sürümde Yer Alan Yenilikler

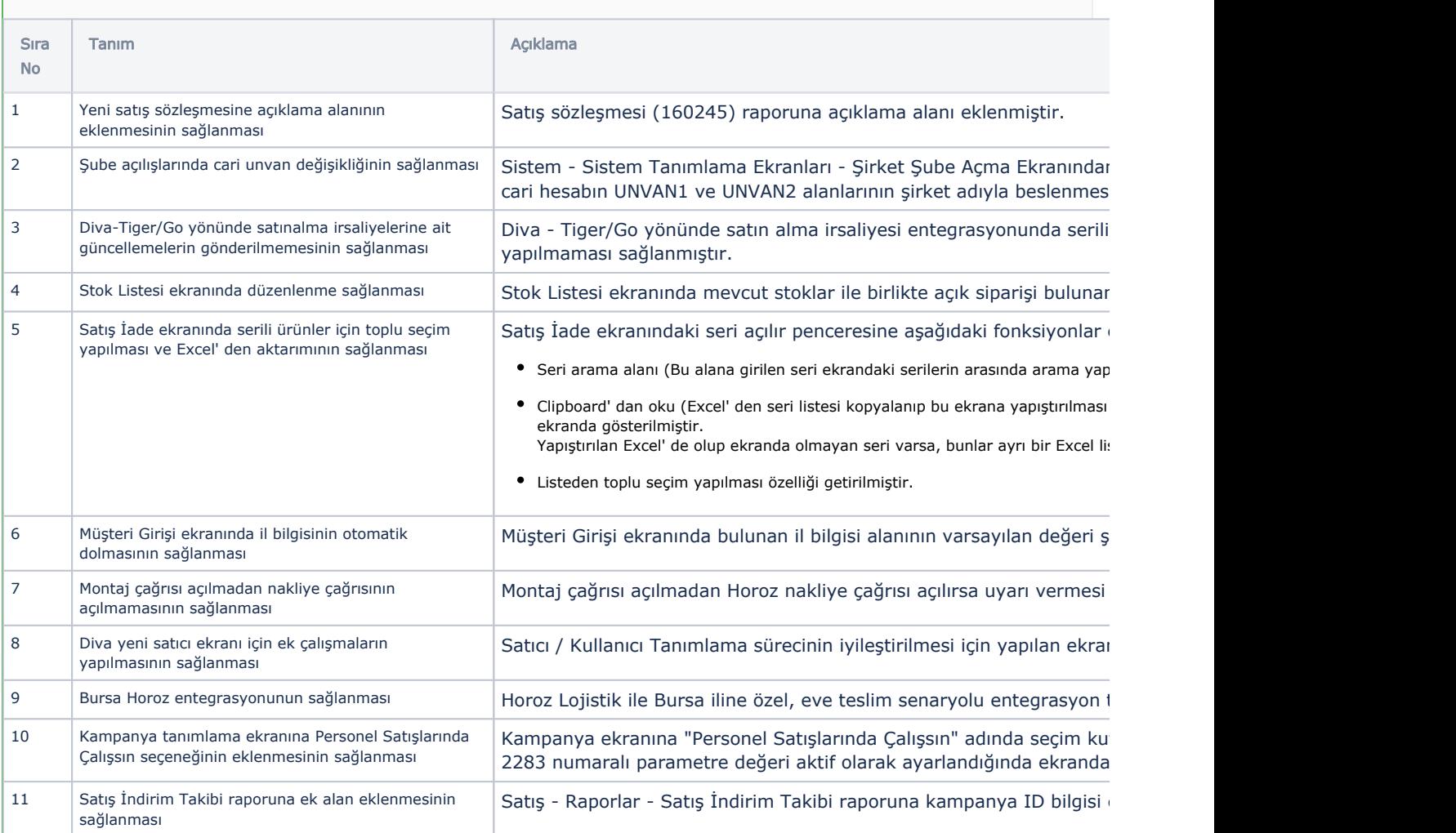

## Sürümde Yer Alan İyileştirmeler

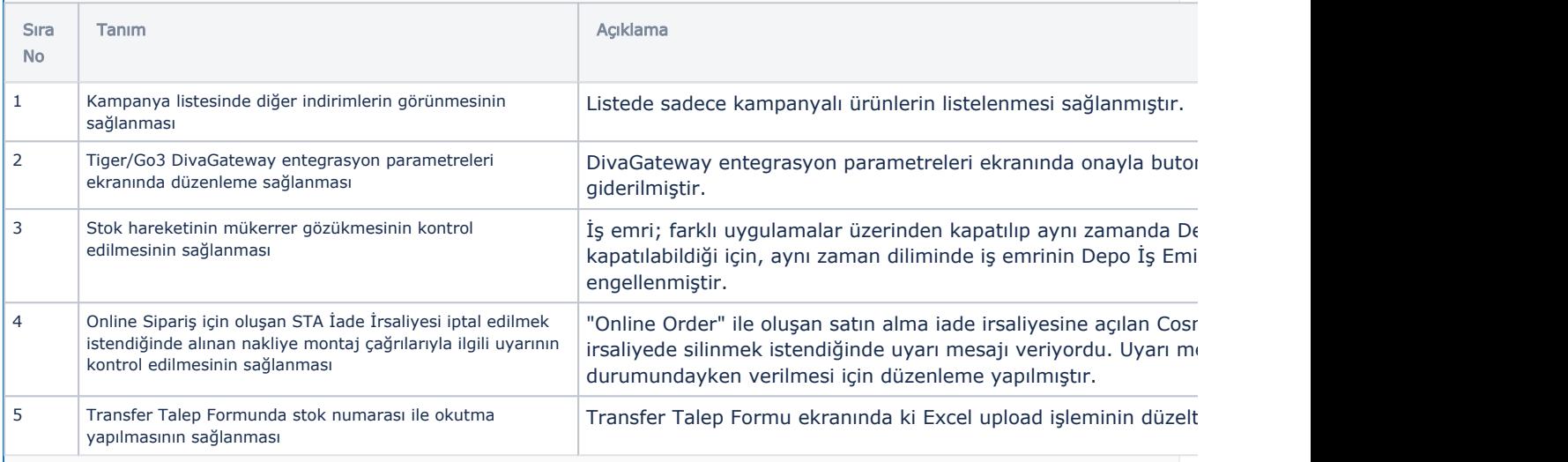

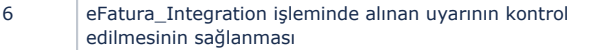